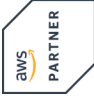

# **Authoring Visual Analytics Using Amazon QuickSight**

**In diesem Kurs erstellen Sie eine Datenvisualisierungslösung mit Amazon QuickSight. QuickSight ermöglicht es jedem in Ihrem Unternehmen, Ihre Daten zu verstehen, indem es interaktive Dashboards durchsucht, Fragen in natürlicher Sprache stellt oder automatisch nach Mustern und Ausreißern sucht, die durch maschinelles Lernen unterstützt werden.**

**Dieser Kurs konzentriert sich auf das Verbinden mit Datenquellen, das Erstellen von Visualisierungen, das Entwerfen von Interaktivität und das Erstellen von Berechnungen. Sie lernen, wie Sie Best Practices im Bereich Sicherheit auf Ihre Analysen anwenden. Sie werden auch die in QuickSight integrierten maschinellen Lernfunktionen erkunden.**

#### **Kursinhalt**

- Module 1: Introduction and Overview of Amazon QuickSight
- Module 2: Getting Started with Amazon QuickSight
- Module 3: Enhancing and Adding Interactivity to Your Dashboard
- Module 4: Preparing Datasets for Analysis
- Module 5: Performing Advanced Data Calculations
- Activity: Designing a Visual Analytics Solution
- Module 6: Overview of Amazon QuickSight Security and Access Control
- Module 7: Exploring machine learning capabilities
- End of day challenge labs

#### **Zielgruppe**

**Authoring Visual Analytics Using Amazon QuickSight**

**Authoring Visual Analytics Using Amazon QuickSigh** 

Dieser Kurs richtet sich an Daten- und Geschäftsanalysten, die Business Analytics-Dashboards erstellen und verwalten.

#### **Voraussetzungen**

Sie sollten mindestens ein Jahr Erfahrung in der Erstellung visueller Analysen haben. Der vorherige Besuch des Kurses Data Analytics Fundamentals wird ebenso empfohlen.

**Wichtig:** Bitte bringen Sie Ihr Notebook zum Kurs mit! Falls dies nicht möglich ist, nehmen Sie bitte mit uns vorher Kontakt auf.

#### **Dieser Kurs im Web**

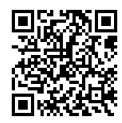

**国盟新** Alle tagesaktuellen Informationen のは、<br>日本の und Möglichkeiten zur Bestellung<br>※や作家 finden Sieunter dem folgenden Link: finden Sie unter dem folgenden Link: www.experteach.ch/go/**AWAV**

#### **Vormerkung**

Sie können auf unserer Website einen Platz kostenlos und unverbindlich für 7 Tage reservieren. Dies geht auch telefonisch unter 06074 4868-0.

#### **Garantierte Kurstermine**

Für Ihre Planungssicherheit bieten wir stets eine große Auswahl garantierter Kurstermine an.

#### **Ihr Kurs maßgeschneidert**

Diesen Kurs können wir für Ihr Projekt exakt an Ihre Anforderungen anpassen.

**Termine in der Schweiz 2 Tage Online Training 2 TageCHF 1.425,- Termin/Kursort** Kurssprache Deutsch 29.04.-30.04.24 Online

**Training Preise zzgl. MwSt.**

Stand 24.02.2024

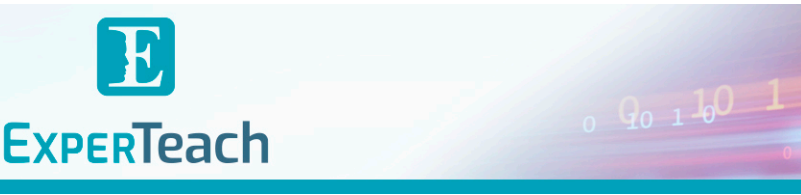

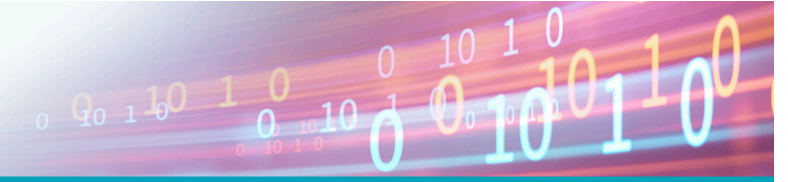

## Inhaltsverzeichnis

### **Authoring Visual Analytics Using Amazon QuickSight**

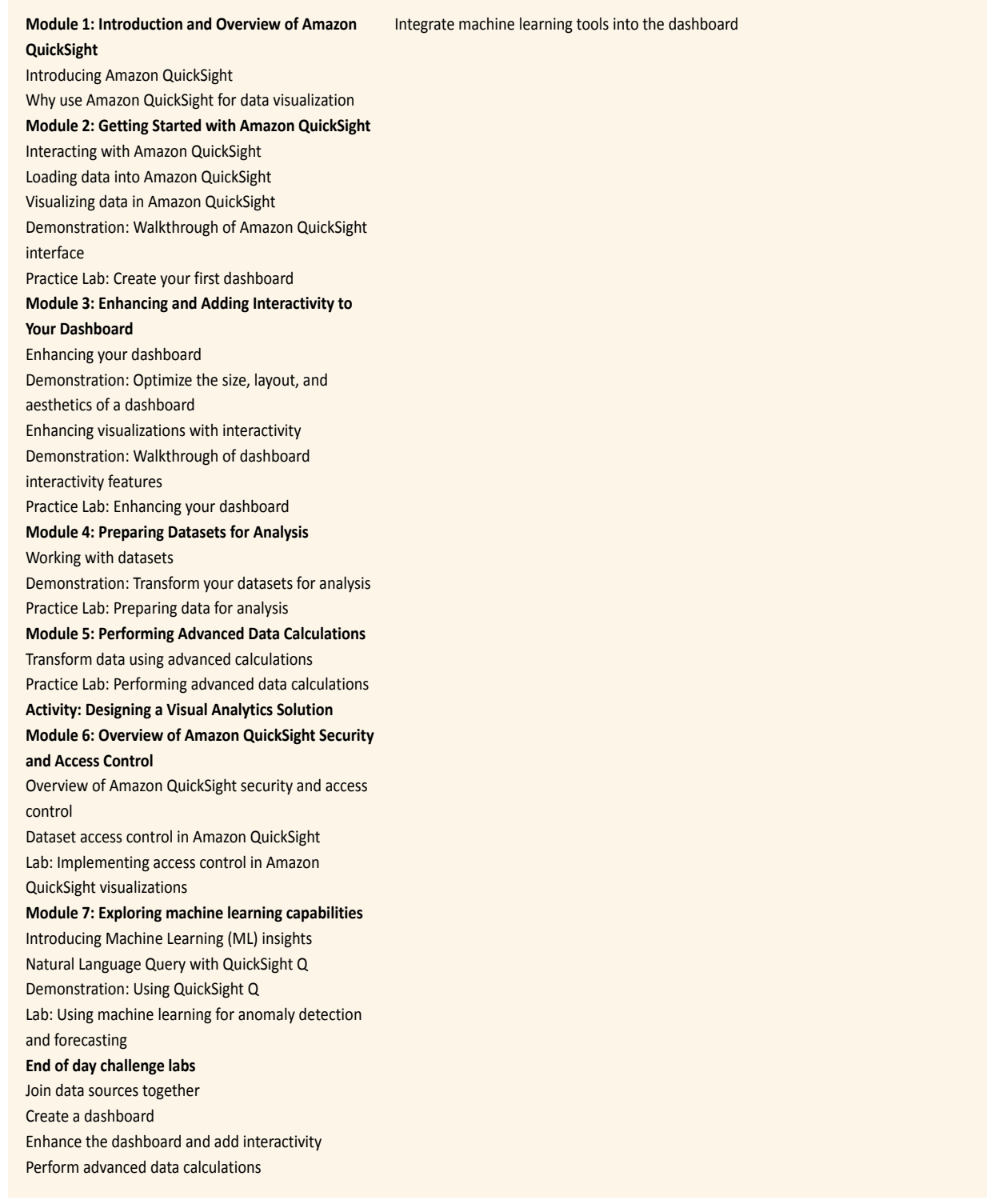

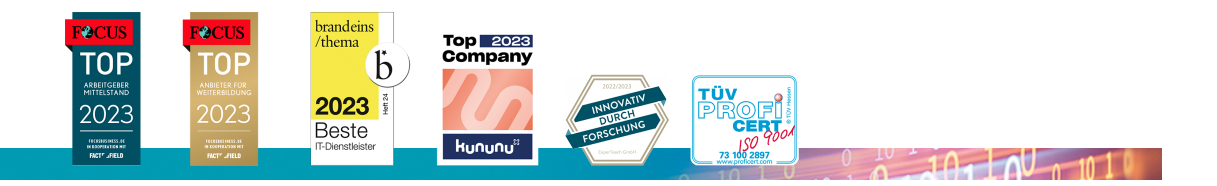

### **ExperTeach AG** Kronenstrasse 11 • 8735 St. Gallenkappel • Telefon: +41 55 420 2591 • Fax: +41 55 420 2592 • info@experteach.ch • www.experteach.ch